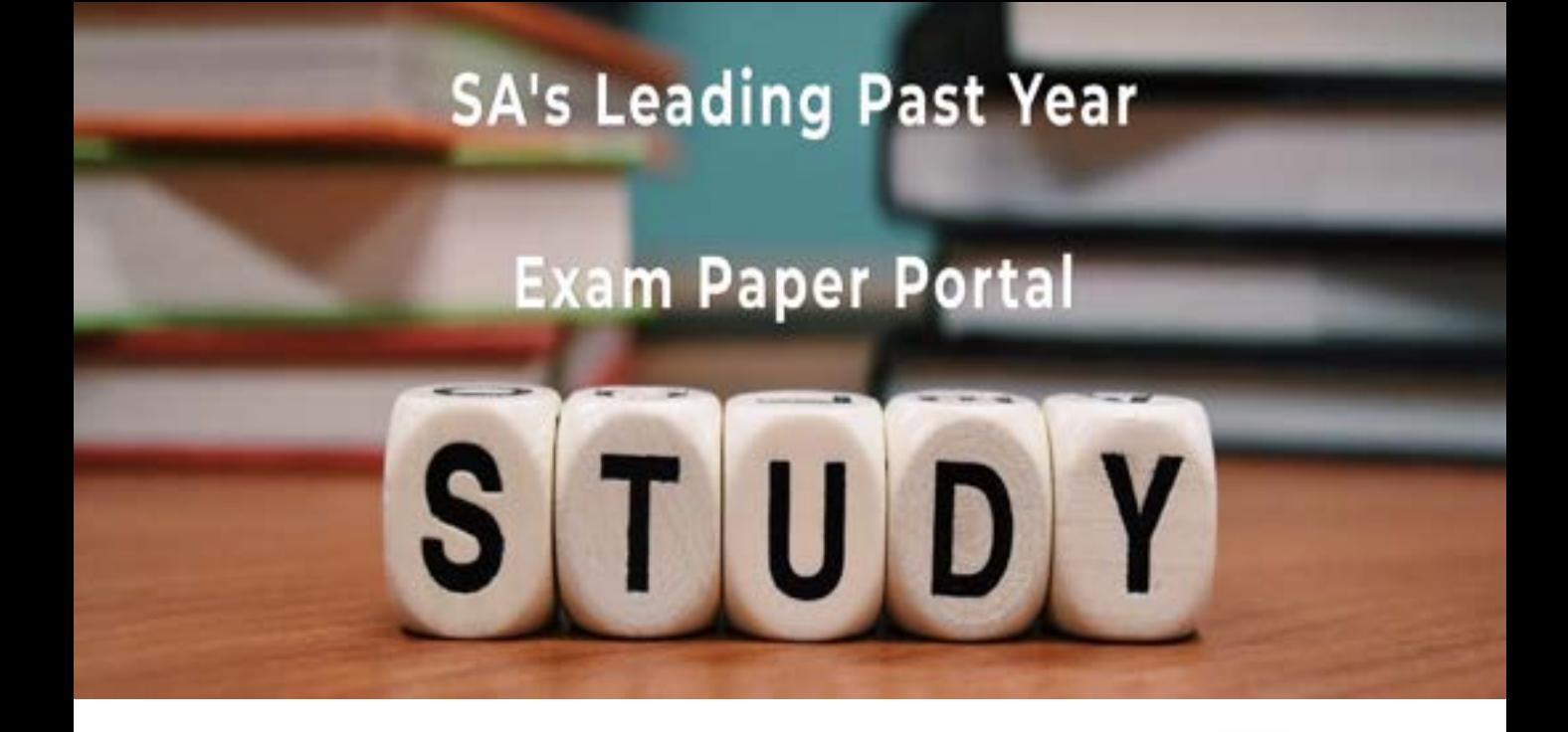

You have Downloaded, yet Another Great Resource to assist you with your Studies  $\odot$ 

Thank You for Supporting SA Exam Papers

Your Leading Past Year Exam Paper Resource Portal

Visit us @ www.saexampapers.co.za

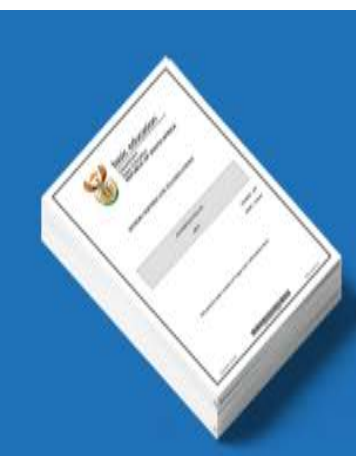

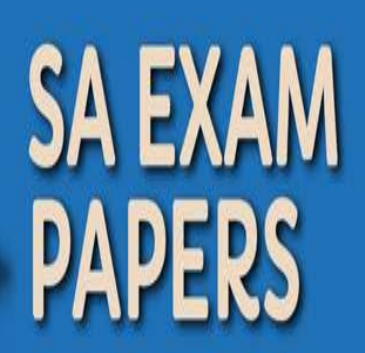

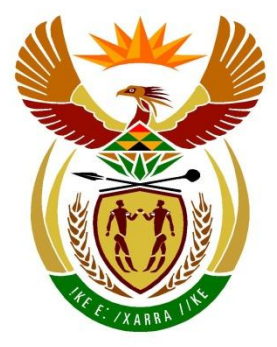

# basic education

Department: **Basic Education REPUBLIC OF SOUTH AFRICA** 

# **SENIOR CERTIFICATE EXAMINATIONS**

# **ELECTRICAL TECHNOLOGY**

**2018**

**MARKS: 200**

**TIME: 3 hours**

**This question paper consists of 18 pages and a 2-page formula sheet.**

#### **INSTRUCTIONS AND INFORMATION**

- 1. This question paper consists of SEVEN questions.
- 2. Answer ALL the questions.
- 3. Sketches and diagrams must be large, neat and fully labelled.
- 4. Show ALL calculations and round off answers correctly to TWO decimal places.
- 5. Number the answers correctly according to the numbering system used in this question paper.
- 6. You may use a non-programmable calculator.
- 7. Show the units for ALL answers of calculations.
- 8. A formula sheet is provided at the end of this question paper.
- 9. Write neatly and legibly.

#### **QUESTION 1: OCCUPATIONAL HEALTH AND SAFETY**

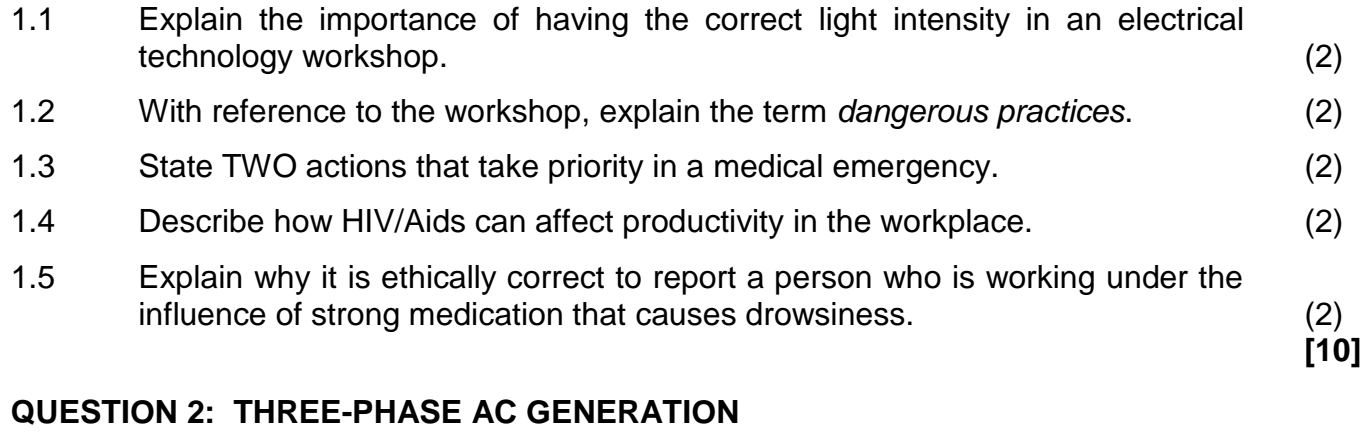

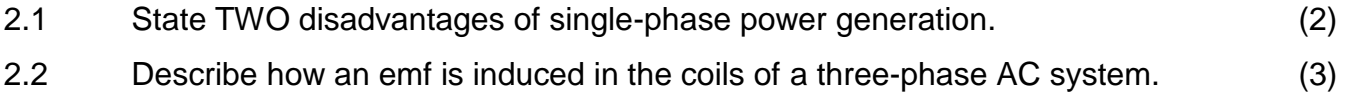

2.3 A delta-connected alternator generates 220 V per phase. Each phase has an impedance of 16  $Ω$ .

Given:

 $V_{PH}$  = 220 V  $Z_{PH}$  = 16  $\Omega$ 

Calculate the:

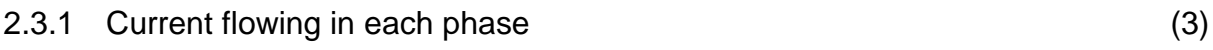

- 2.3.2 Power dissipated per phase (3) (3)
- 2.4 With reference to power factor correction, answer the questions that follow.
	- 2.4.1 Name ONE method that can be employed to improve the power factor of a system. (1)
	- 2.4.2 Give TWO reasons for improving the power factor of a system. (2)
- 2.5 The three-wattmeter method is used in a three-phase supply system to determine the power delivered to a three-phase, star-connected inductive load. The load has a power factor of 0,8 lagging. The readings on the wattmeters are 8 kW, 4 kW and - 460 W respectively. The supply voltage is 380 V.

Given:

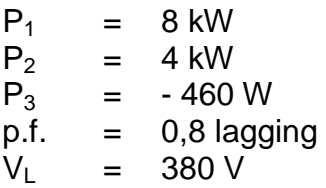

Calculate the:

- 2.5.1 Total input power delivered to the load (3)
- 2.5.2 Current drawn by the load (3)

**[20]**

#### **QUESTION 3: THREE-PHASE TRANSFORMERS**

3.1 With reference to the construction of transformers, answer the questions that follow.

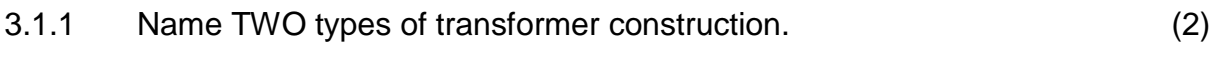

- 3.1.2 State why the iron core of transformers is laminated. (1)
- 3.2 Describe how an emf is induced in the secondary winding of a transformer. (3)
- 3.3 State TWO requirements that must be met before three single-phase transformers are connected to form a three-phase transformer. (2)
- 3.4 State the function of the oil in oil-filled transformers. (1)
- 3.5 A three-phase 300 kVA step-down transformer has a star-connected secondary with a phase voltage of 220 V.

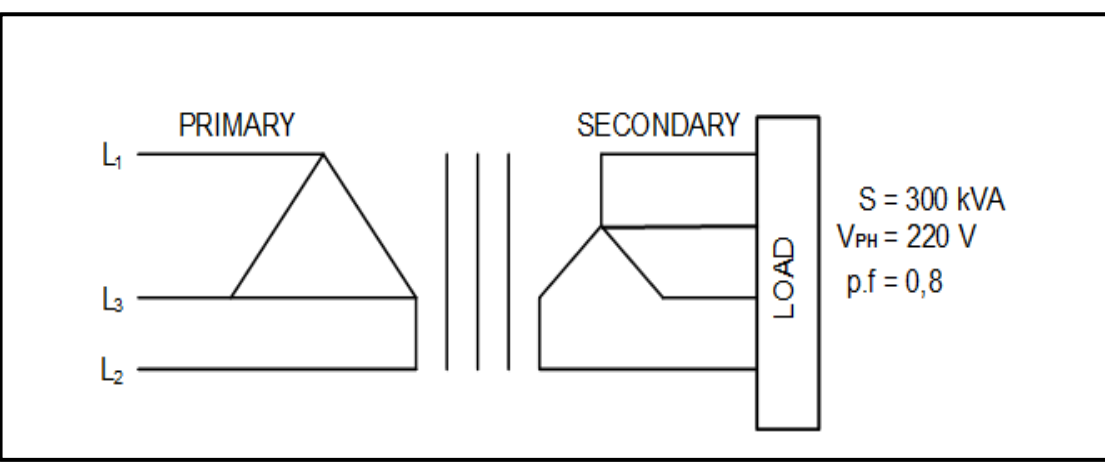

**FIGURE 3.5: THREE-PHASE TRANSFORMER**

Given:

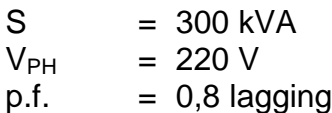

Calculate the:

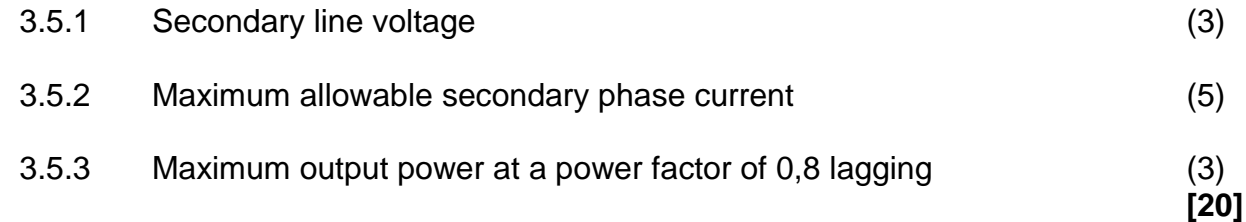

#### **QUESTION 4: THREE-PHASE MOTORS AND STARTERS**

4.1 With reference to the construction of motors, state the functions of the following parts of the motor:

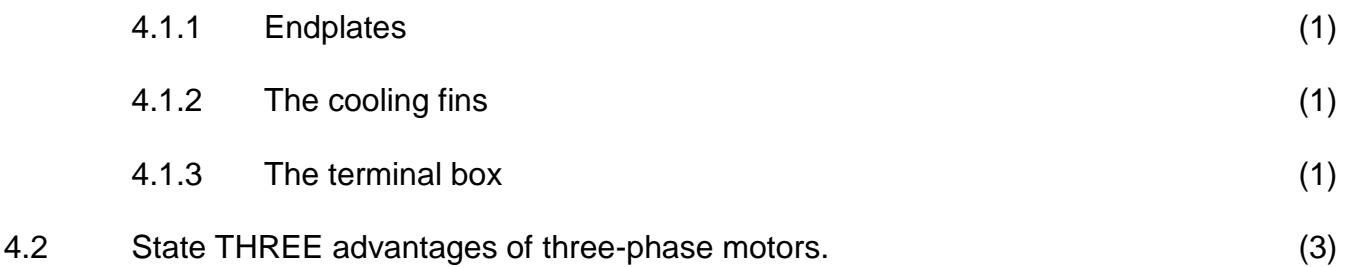

4.3 A 12 pole, three-phase induction motor is connected across a 380 V, 50 Hz supply. The motor has a slip of 0,04.

Given:

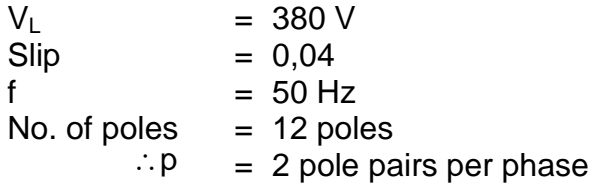

Calculate the:

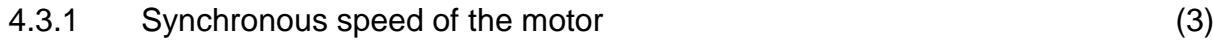

- 4.3.2 Rotor speed of the motor (3)
- 4.4 A three-phase star-connected motor draws a current of 15 A when connected to a 380 V, 50 Hz supply. The motor has a power factor of 0,8 with an efficiency of 90%.

Given:

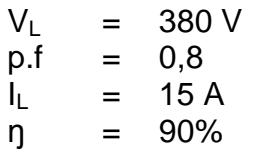

Answer the following questions.

- 4.4.1 Calculate the power of the motor at full load. (3)
- 4.4.2 Describe how the current drawn by the motor will be affected if the power factor of the motor is improved. (2)

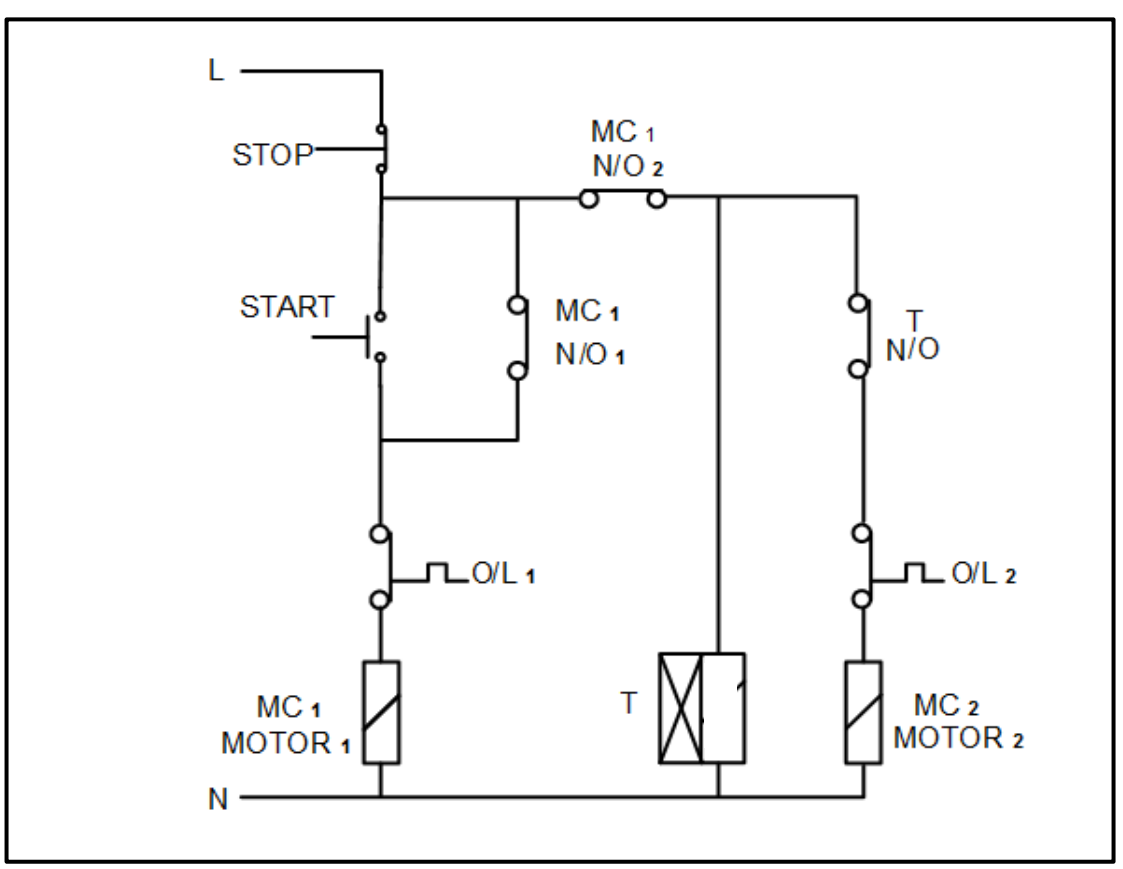

#### **FIGURE 4.5: CONTROL CIRCUIT OF AN AUTOMATIC SEQUENCE STARTER**

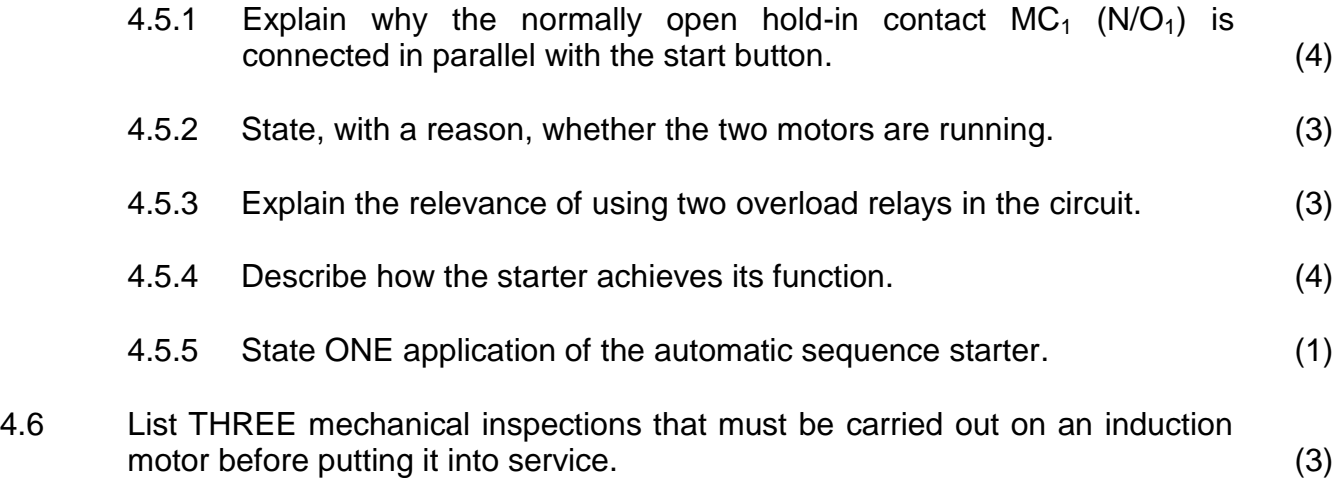

4.7 FIGURE 4.7 below shows the terminal box of a three-phase induction motor. The resistance measured between the terminals is shown in the diagram. Explain, with reasons, if the motor is operational.

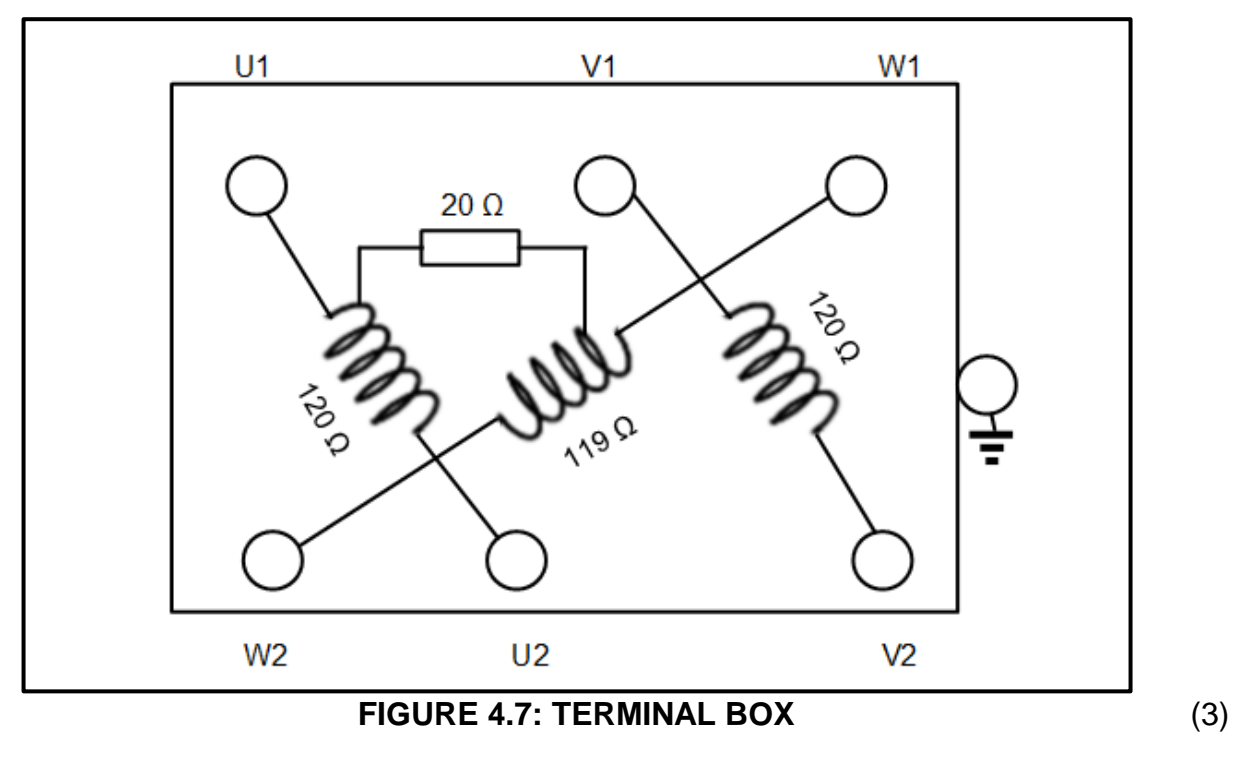

4.8 State the function of the zero volt coil in a motor starter (2)

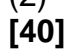

#### **QUESTION 5: RLC**

- 5.1 State THREE factors that affect the impedance of an RLC circuit. (3)
- 5.2 Refer to the circuit in FIGURE 5.2 below and answer the questions that follow.

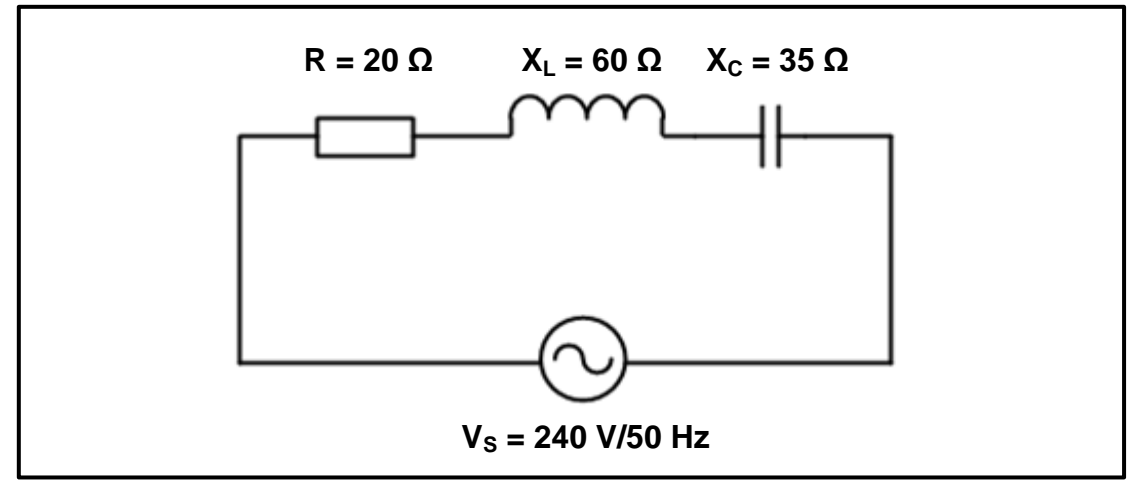

**FIGURE 5.2: SERIES CIRCUIT**

Given:

 $R = 20 \Omega$  $X_L$  = 60 Ω<br> $X_C$  = 35 Ω  $= 35 \Omega$  $V_s$  = 240 V<br>f = 50 Hz  $= 50$  Hz

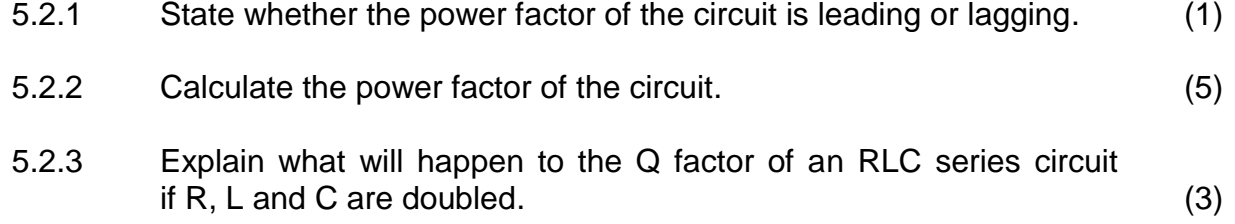

5.3 An RLC series circuit is at resonance. Describe what will happen to the current in the circuit if the frequency is decreased below resonant frequency. (2) 5.4 Refer to the circuit diagram in FIGURE 5.4 below and answer the questions that follow.

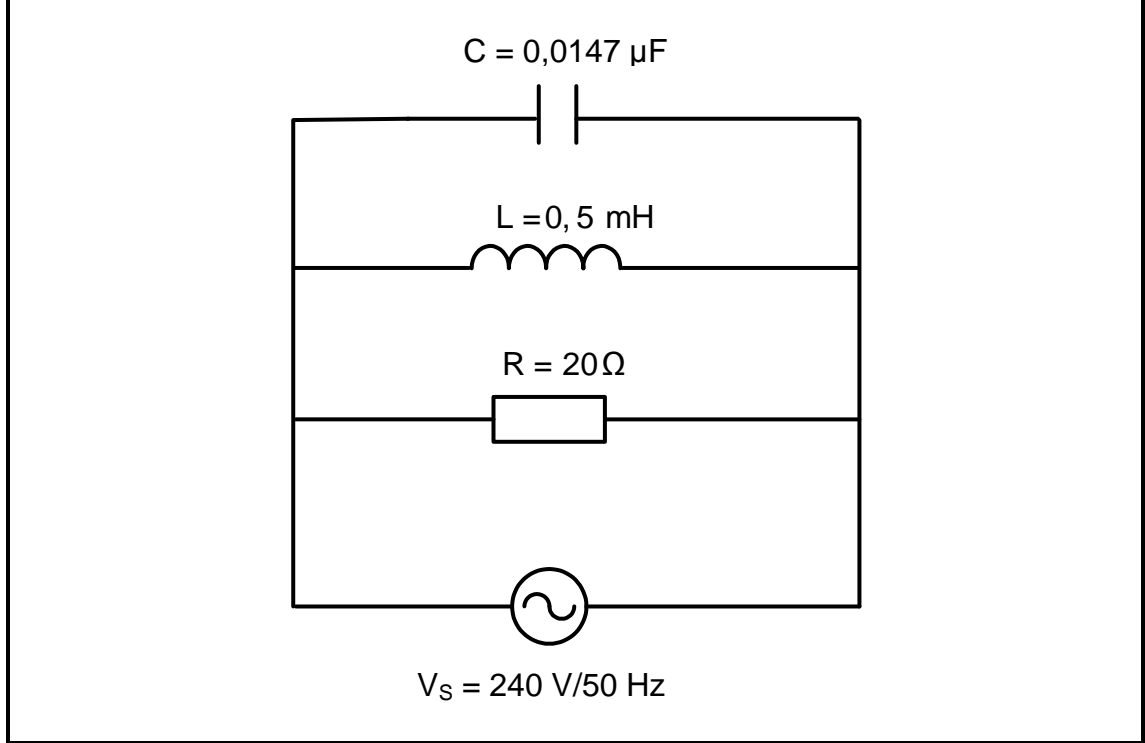

**FIGURE 5.4**

Given:

 $C = 0,0147 \,\mu F$ L =  $0,5$  mH<br>R =  $20 \Omega$ R = 20 Ω<br>V<sub>S</sub> = 240 V  $= 240 V$  $f = 50$  Hz

Calculate the:

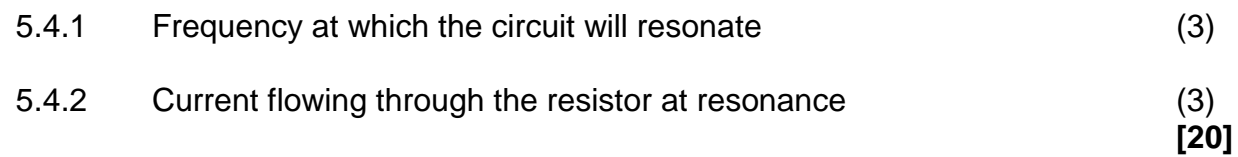

### **QUESTION 6: LOGIC**

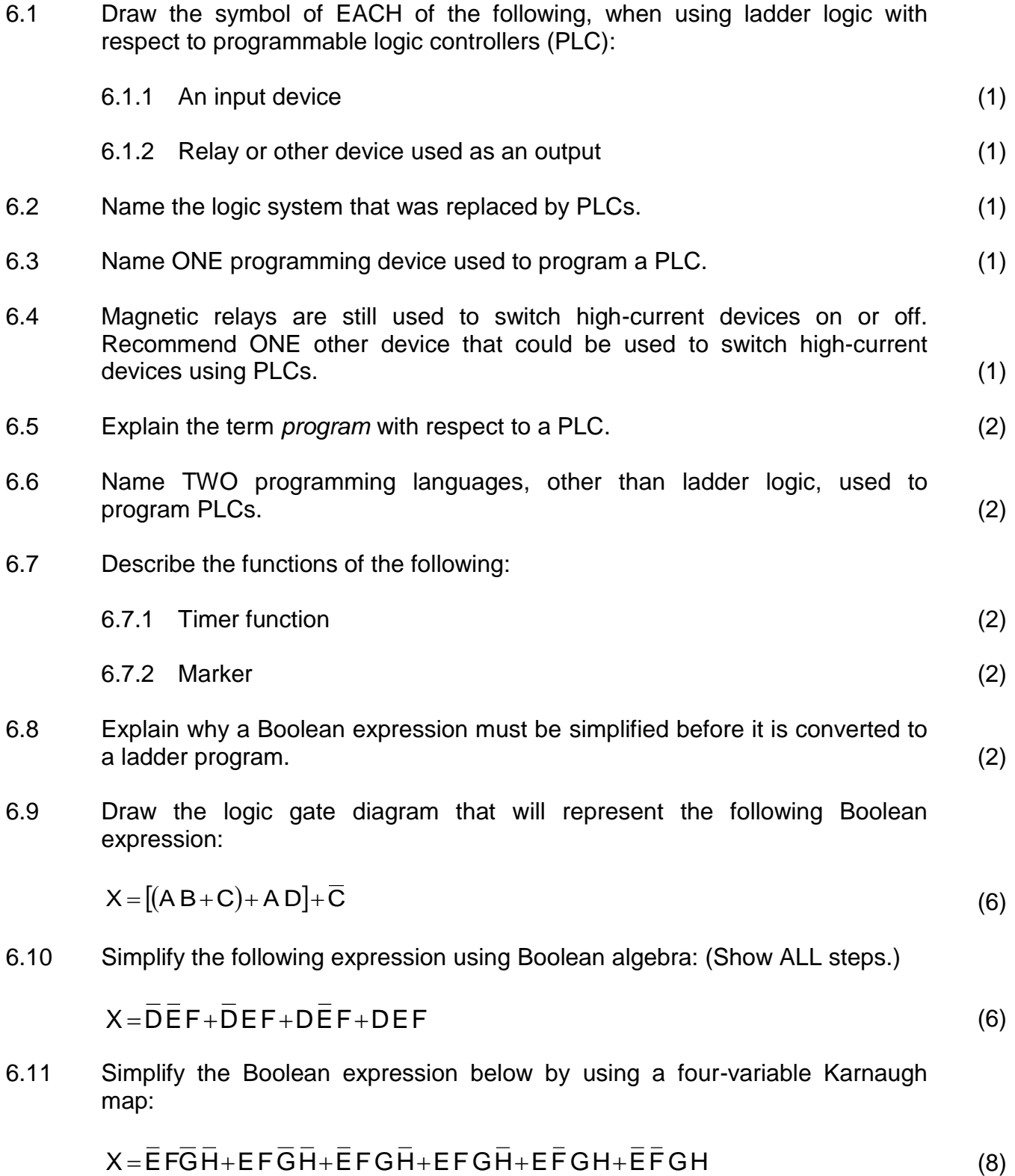

6.12 Refer to the circuit in FIGURE 6.12 below and draw the ladder logic diagram that will execute the same function in a PLC system.

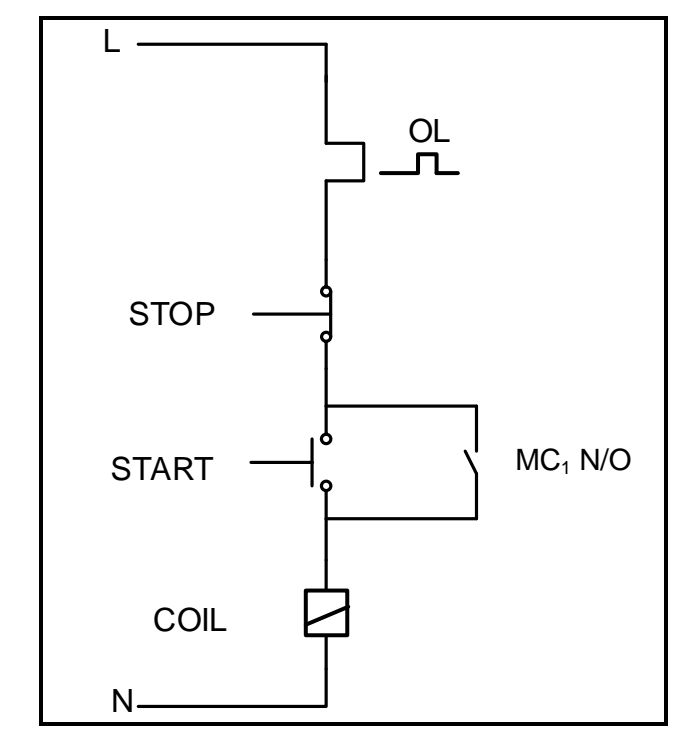

**FIGURE 6.12: DIRECT-ON-LINE CONTROL CIRCUIT** (5)

**[40]**

#### **QUESTION 7: AMPLIFIERS**

- 7.1 Describe the following terms with reference to operational amplifiers:
	- 7.1.1 Negative feedback (2)
	- 7.1.2 Bandwidth (2)
- 7.2 FIGURE 7.2 below shows a non-inverting voltage comparator and the input voltage.

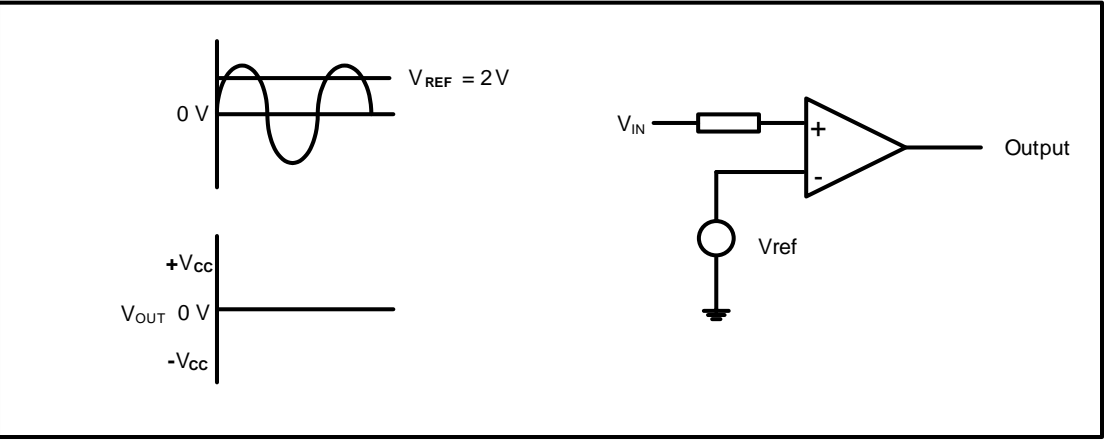

#### **FIGURE 7.2**

- 7.2.1 Redraw the input voltage and directly below it draw the output voltage wave form if the reference voltage is set at 2 V. (4)
- 7.2.2 State ONE application of the operational amplifier in FIGURE 7.2. (1)
- 7.3 Name the type of op amp circuit that uses positive feedback. (1)
- 7.4 Refer to FIGURE 7.4 below and draw the output of an ideal operational amplifier

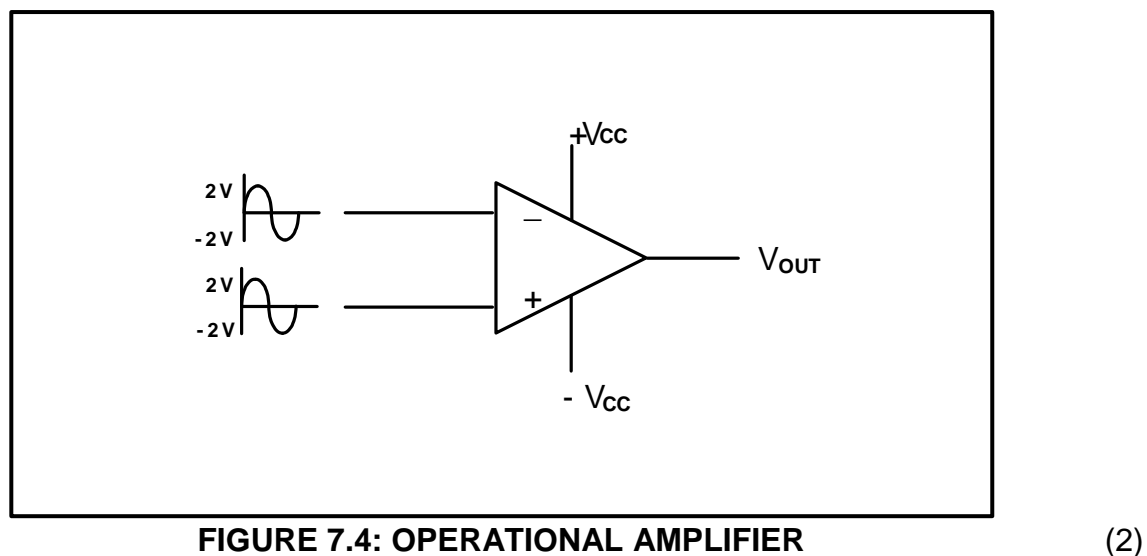

#### 7.5 Refer to the circuit in FIGURE 7.5 below and answer the questions that follow.

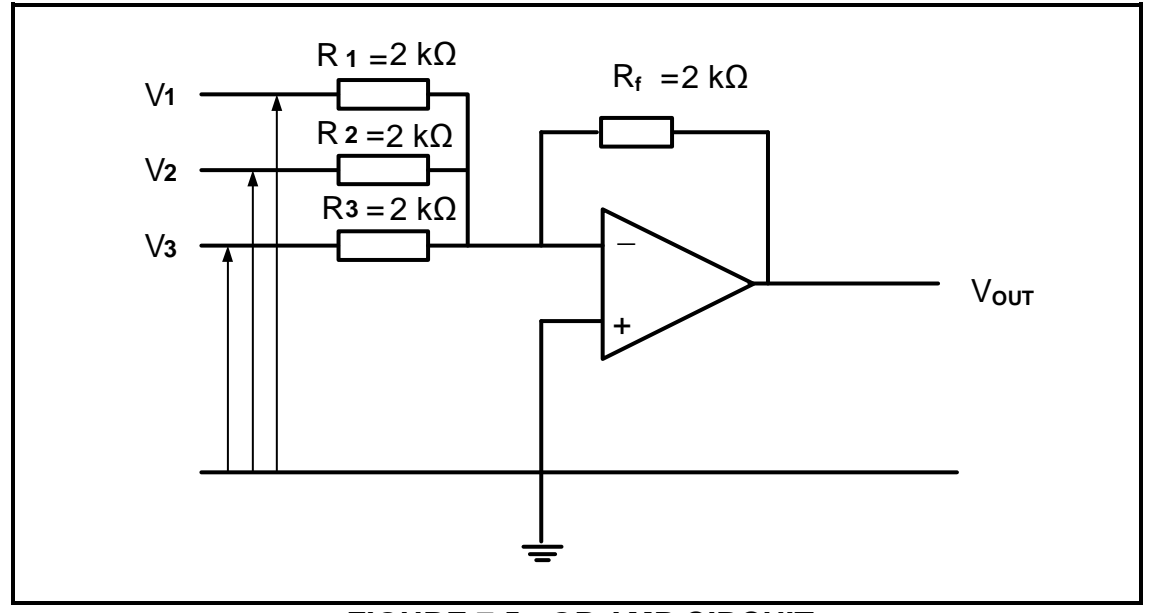

**FIGURE 7.5: OP AMP CIRCUIT**

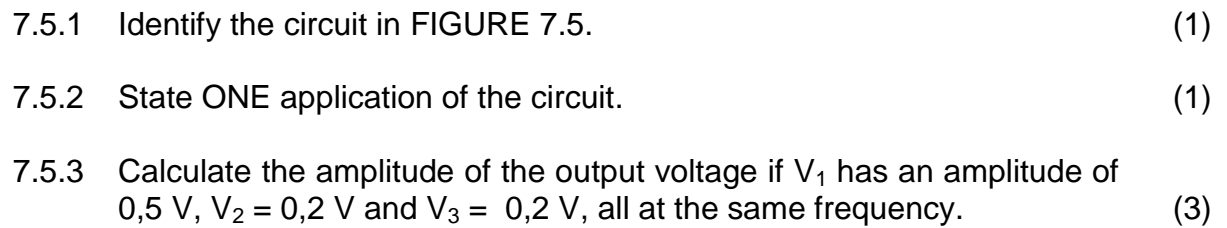

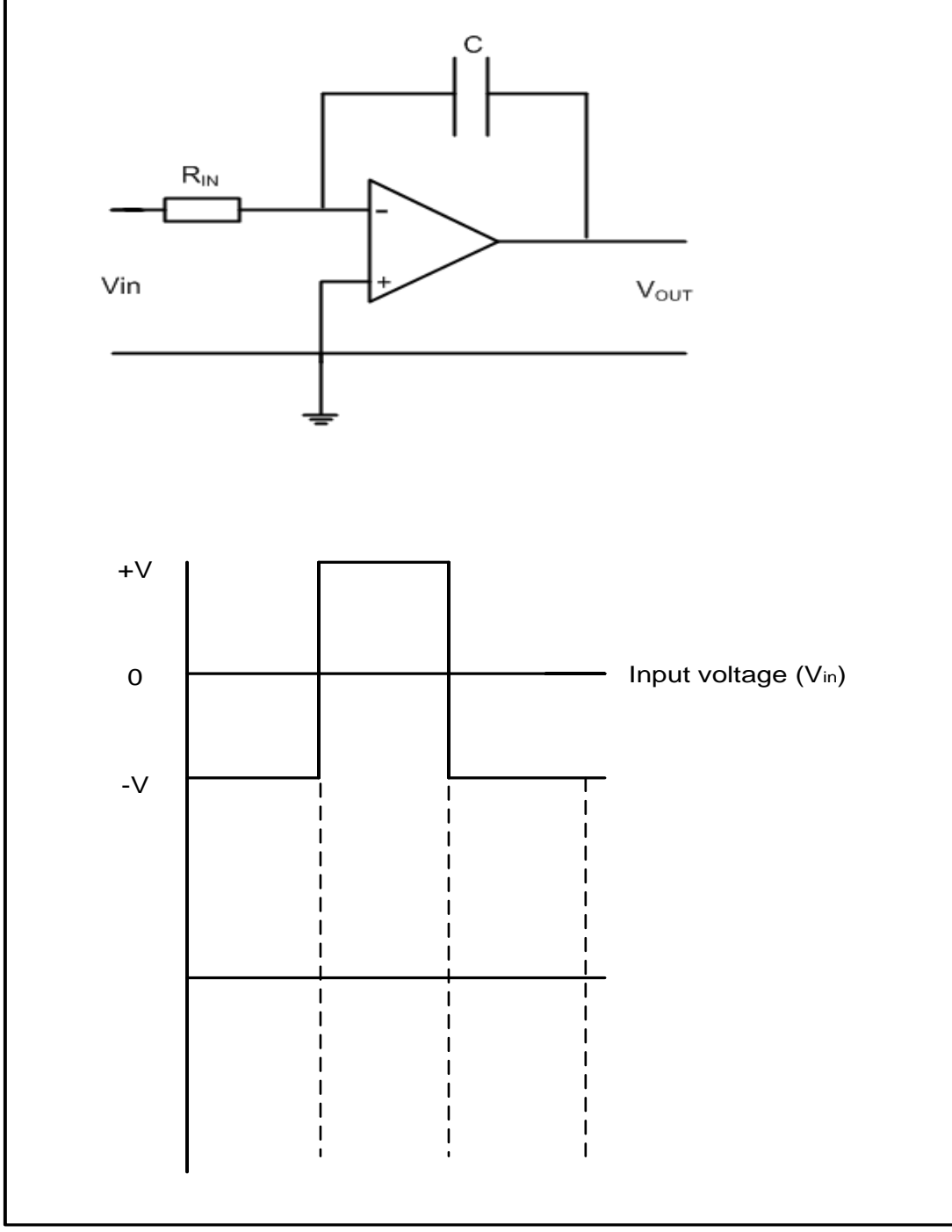

#### 7.6 Refer to FIGURE 7.6 below and answer the questions that follow.

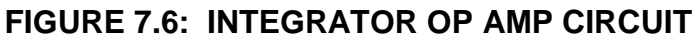

7.6.1 Explain how the integrator circuit in FIGURE 7.6 can be changed to operate as an inverting operational amplifier. (2)

7.6.2 Draw and label the given input waveform and, in line directly below it, draw the output waveform. (4)

*Copyright reserved Please turn over*

# 7.7 Refer to the circuit in FIGURE 7.7 below and answer the questions that follow.

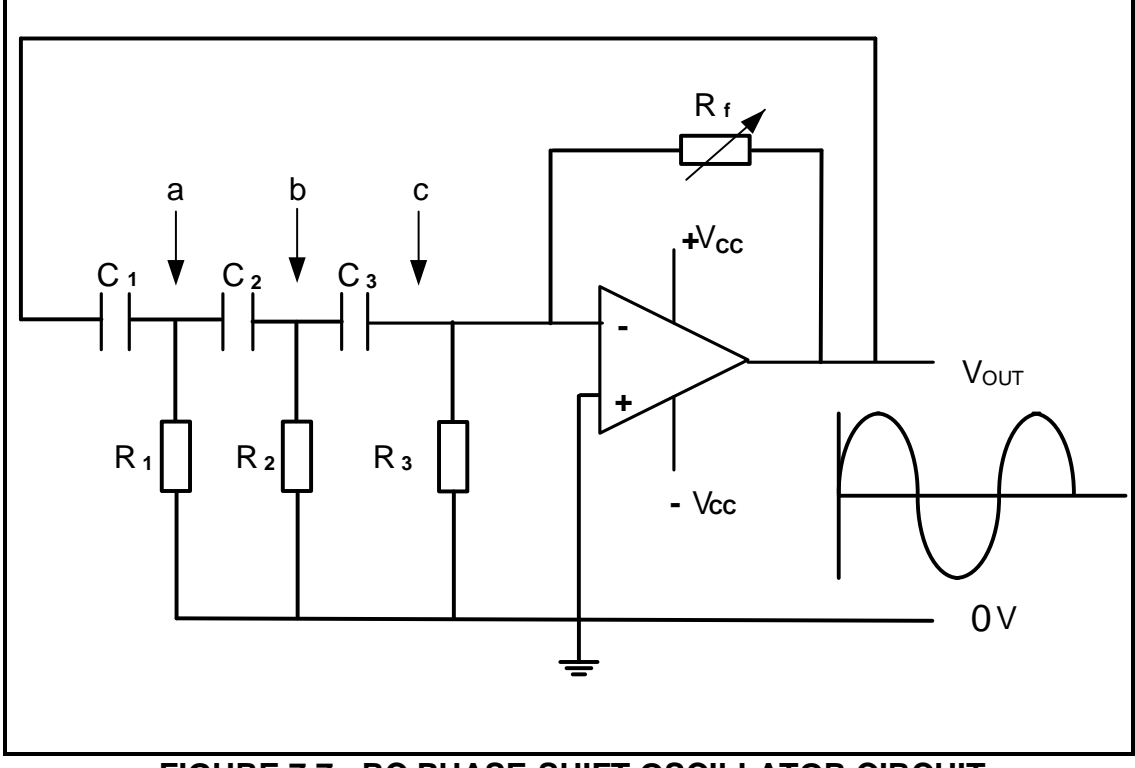

**FIGURE 7.7: RC PHASE-SHIFT OSCILLATOR CIRCUIT**

Given:

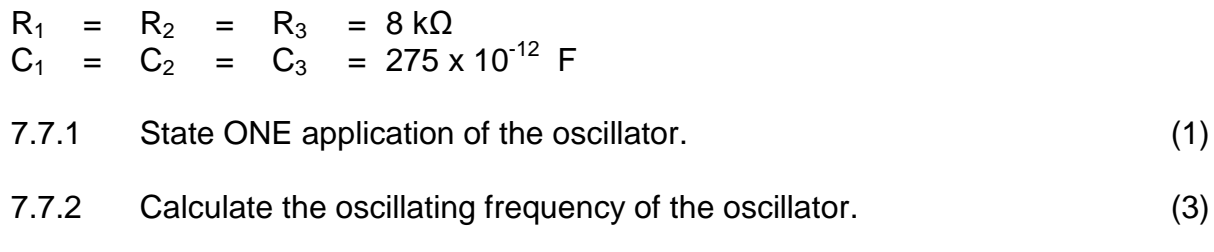

7.7.3 Redraw FIGURE 7.7.3 below in the ANSWER BOOK and draw the waveform represented at points **a**, **b** and **c** (in FIGURE 7.7 on page 15) with reference to the output.

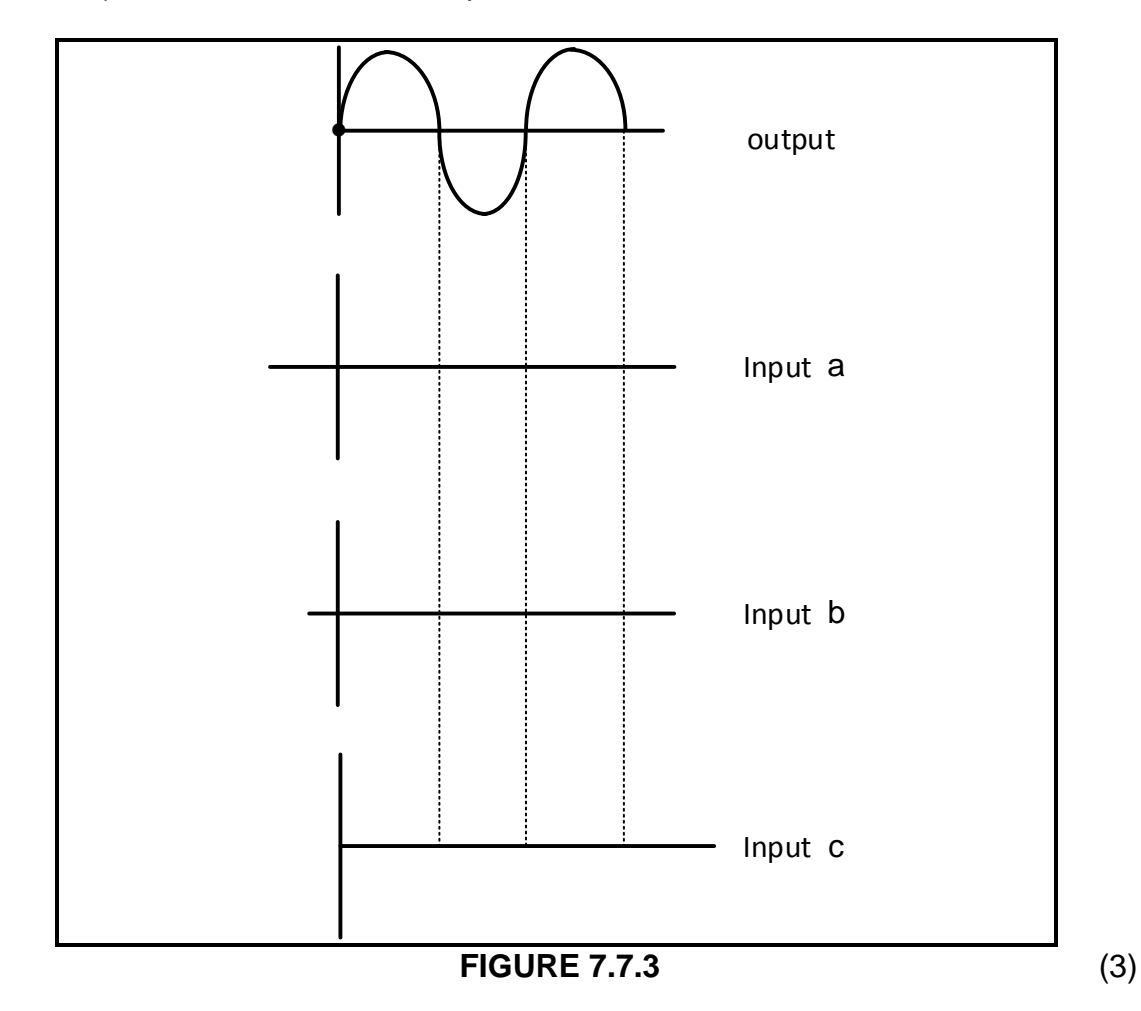

7.8 FIGURE 7.8 below shows the input to an inverting Schmitt trigger. Redraw the input wave and directly below it draw the output from the Schmitt trigger.

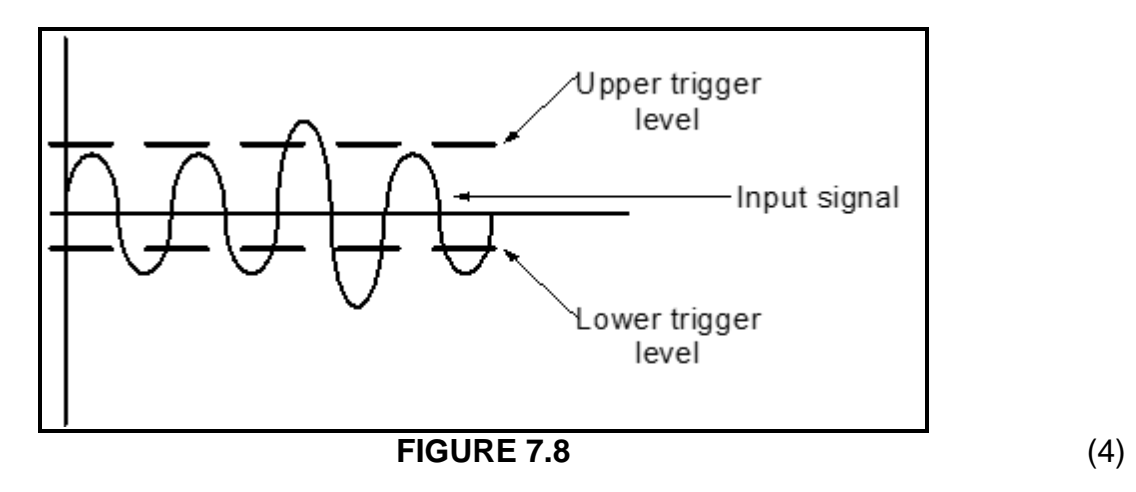

7.9 Calculate the resonating frequency of a Hartley oscillator consisting of two coils of 30 mH each and a capacitor of 0,35 µF.

Given:

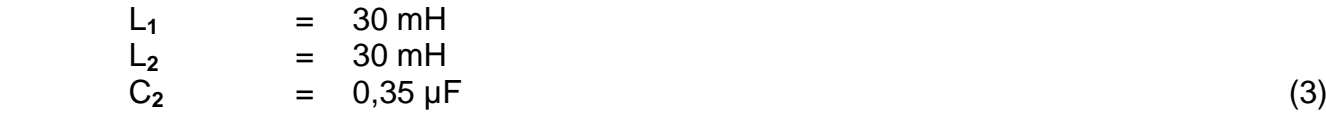

7.10 FIGURE 7.10 below shows a Colpitts oscillator circuit. Calculate the oscillation frequency of an operational Colpitts oscillator when an inductor of 2,6 H is connected in parallel with a series-connected combination of a 30 nF and 60 nF capacitor.

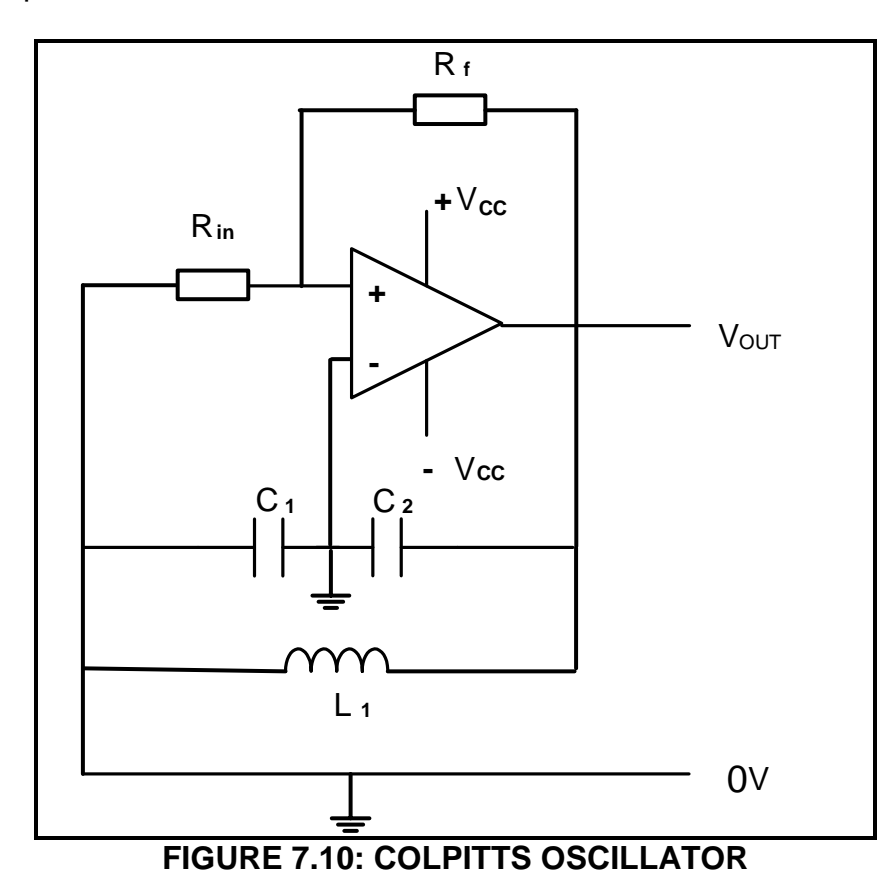

Given:

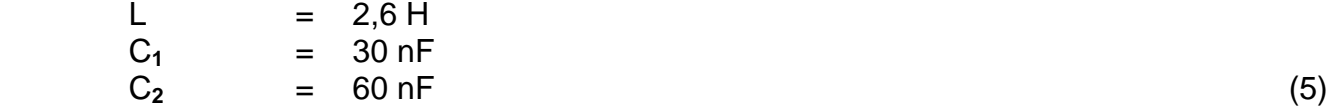

7.11 With reference to FIGURE 7.11(a) below, draw the input wave form shown in FIGURE 7.11(b) and the output wave form directly below it.

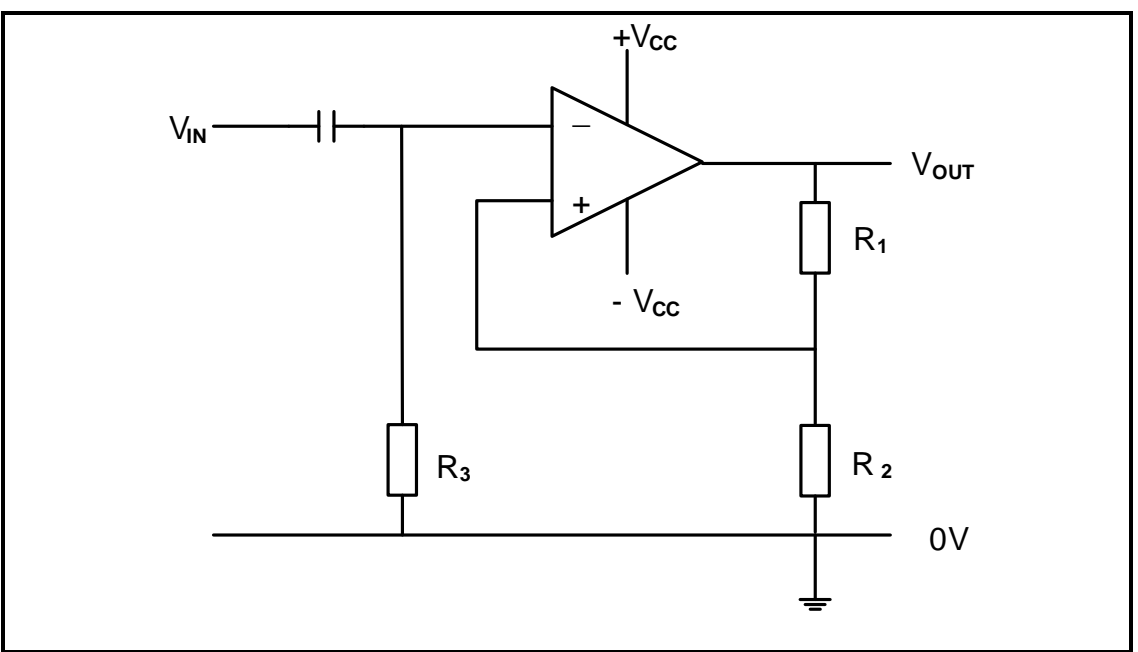

**FIGURE 7.11(a)**

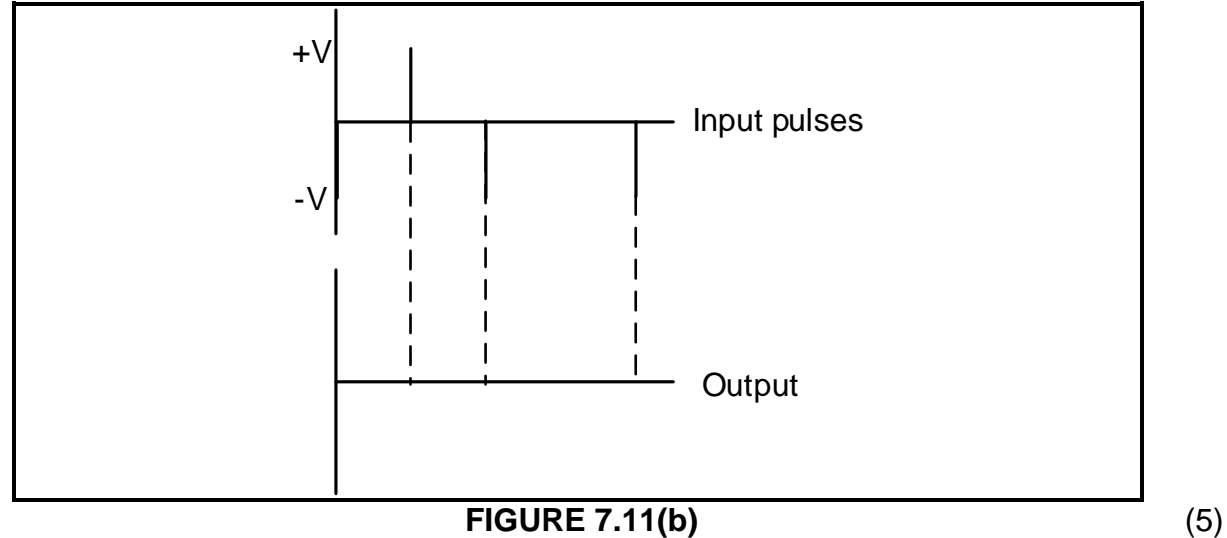

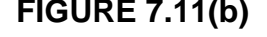

7.12 Answer the following questions with reference to a voltage follower.

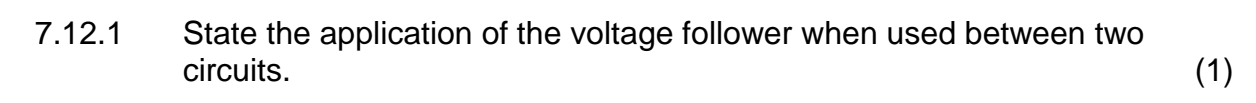

7.12.2 Explain why the voltage follower is used between two circuits. (2)

**[50]**

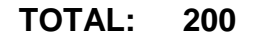

# **FORMULA SHEET**

# **THREE-PHASE AC GENERATION**

**Star**

$$
\begin{aligned} V_L &= \sqrt{3} \ V_{PH} \\ I_L &= I_{PH} \end{aligned}
$$

# **Delta**

 $V_{L} = V_{PH}$  $I_{\rm L} = \sqrt{3} I_{\rm BH}$ 

## **Power**

$$
P = \sqrt{3} \times V_{L} \times I_{L} \times \cos \theta \times \eta
$$
  
\n
$$
Q = \sqrt{3} V_{L} I_{L} \sin \theta
$$
  
\n
$$
S = \sqrt{3} V_{L} I_{L}
$$
  
\n
$$
\cos \theta = \frac{P}{S}
$$
  
\n
$$
P = I^{2}Z
$$
  
\n
$$
V_{P} = I_{P} \times Z_{P}
$$

# **Two- and three wattmeter method**

 $P = P_1 + P_2$  and  $P = P_1 + P_2 + P_3$ 

# **THREE-PHASE TRANSFORMERS**

**Star**  $V_{L} = \sqrt{3} V_{PH}$  $I_L = I_{PH}$ **Delta**  $I_L = \sqrt{3} I_{\text{PH}}$  $V_{L} = V_{PH}$ 

# **Power**

$$
P = \sqrt{3} \times V_L \times I_L \times \cos \theta \times \eta
$$
  
\n
$$
S = \sqrt{3} V_L I_L
$$
  
\n
$$
Q = \sqrt{3} V_L I_L \sin \theta
$$
  
\n
$$
\cos \theta = \frac{P}{S}
$$

PH(P) PH(S) S P PH(S) PH(P) I I N N V V  $=\frac{P}{P}$  =

## **THREE-PHASE MOTORS AND STARTERS**

**Star**

$$
V_{L} = \sqrt{3} V_{PH}
$$

$$
I_{L} = I_{PH}
$$

# **Delta**

$$
\begin{aligned} I_L &= \sqrt{3} \ I_{PH} \\ V_L &= V_{PH} \end{aligned}
$$

## **Power**

$$
P = \sqrt{3} \times V_{L} \times I_{L} \times \cos \theta \times \eta
$$
  
\n
$$
S = \sqrt{3} V_{L} I_{L}
$$
  
\n
$$
Q = \sqrt{3} V_{L} I_{L} \sin \theta
$$

 $(\eta)$ IN IN P Efficiency  $(\eta) = \frac{P_{IN} - \text{losses}}{P_{IN}}$ 

# **Speed**

$$
n_{s} = \frac{60 \times f}{p}
$$
  
Slip = 
$$
\frac{n_{s} - n_{R}}{n_{s}}
$$
  

$$
n_{r} = n_{s} (1 - S)
$$

# **RLC CIRCUITS**

$$
X_{L} = 2\pi fL
$$

$$
X_{c} = \frac{1}{2\pi fC}
$$

$$
F_{r} = \frac{1}{2\pi\sqrt{LC}}
$$

*Copyright reserved*

# **Series**

$$
I_{\tau} = I_{R} = I_{C} = I_{L}
$$
\n
$$
Z = \sqrt{R^{2} + (X_{L} - X_{C})^{2}}
$$
\n
$$
V_{L} = I X_{L}
$$
\n
$$
V_{C} = I X_{C}
$$
\n
$$
V_{\tau} = I Z
$$
\n
$$
V_{\tau} = \sqrt{V_{R}^{2} + (V_{L} - V_{C})^{2}}
$$
\n
$$
I_{\tau} = \frac{V_{\tau}}{Z}
$$
\n
$$
Cos \theta = \frac{R}{Z}
$$
\n
$$
Cos \theta = \frac{V_{R}}{V_{\tau}}
$$
\n
$$
Q = \frac{X_{L}}{Z} = \frac{X_{C}}{Z} = \frac{V_{L}}{V_{S}} = \frac{V_{C}}{V_{S}} = \frac{1}{R} \sqrt{\frac{L}{C}}
$$

$$
f_{R} = \frac{1}{2\pi\sqrt{6RC}}
$$
  
\n
$$
T = 5RC
$$
  
\n
$$
V_{OUT} = -(V_{1} + V_{2} + V_{3} + ....V_{N})
$$
  
\n
$$
V_{out} = R_{f} \left(\frac{V_{1}}{R_{1}} + \frac{V_{2}}{R_{2}} + \frac{V_{3}}{R_{3}} + ...\frac{V_{n}}{R_{n}}\right)
$$

# **Parallel**

$$
V_{T} = V_{R} = V_{C} = V_{L}
$$
\n
$$
I_{R} = \frac{V_{R}}{R}
$$
\n
$$
I_{C} = \frac{V_{C}}{X_{C}}
$$
\n
$$
I_{L} = \frac{V_{L}}{X_{L}}
$$
\n
$$
I_{T} = \sqrt{I_{R}^{2} + (I_{L} - I_{C})^{2}}
$$
\n
$$
Cos \theta = \frac{I_{R}}{I_{T}}
$$
\n
$$
Q = \frac{X_{L}}{Z} = \frac{X_{C}}{Z} = \frac{V_{L}}{V_{S}} = \frac{V_{C}}{V_{S}} = \frac{1}{R} \sqrt{\frac{L}{C}}
$$

#### **AMPLIFIERS**

$$
Gain A_v = \frac{V_{OUT}}{V_{IN}} = -\left(\frac{R_F}{R_{IN}}\right)
$$
\n
$$
Gain A_v = \frac{V_{OUT}}{V_{IN}} = 1 + \frac{R_F}{R_{IN}}
$$
\n
$$
f_R = \frac{1}{2\pi\sqrt{LC}}
$$

 $\overline{a}$